# **SCOGNOS**

## Querying Microsoft SQL Server (Consultas con Microsoft SQL Server)

Código: MS-20461 **Propuesta de Valor:** MICROSOFT

**Duración:** 40 Horas

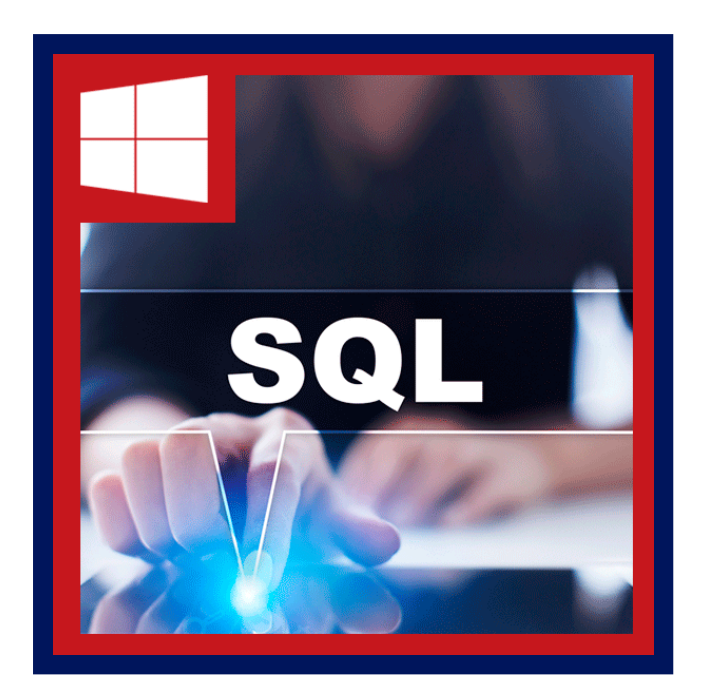

Este curso dirigido por un instructor proporciona a estudiantes con las habilidades técnicas necesarias para escribir consultas Transact-SQL básicas para Microsoft SQL Server 2014. Este curso es el fundamento de todas las disciplinas relacionadas con SQL Server; es decir, administración de bases de datos, desarrollo de base de datos y Business Intelligence.

Nota: Este curso está diseñado para clientes que están interesados en aprender SQL Server 2012 o 2014 de SQL Server. Cubre las nuevas características de SQL Server 2014, además de las capacidades importantes a través de la plataforma de datos SQL Server.

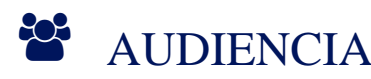

Este curso está dirigido a los administradores de bases de datos, base de datos de desarrolladores y profesionales de Business Intelligence. El curso es muy probable que será bien atendido por usuarios avanzados SQL que no son necesariamente orientada a la base de datos o planean tomar el examen; es decir, escritores de informe, analistas de negocio y los desarrolladores de aplicaciones cliente.

## **PRE REQUISITOS**

Para este curso es necesario cumplir los siguientes requisitos previos:

- Conocimientos de bases de datos relacionales.
- Conocimientos básicos de los sistemas operativos Microsoft Windows y su funcionalidad núcleo.

## <sup>©</sup> OBJETIVOS

Después de completar este curso, los estudiantes serán capaces de:

- Describir la arquitectura básica y los conceptos de Microsoft SQL Server 2014.
- Comprender las similitudes y diferencias entre Transact-SQL y otros lenguajes.
- Escribir consultas SELECT.

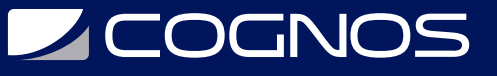

- Escribir consultas de tablas múltiples
- Ordenar y filtrar datos .
- Describir el uso de tipos de datos en SQL Server.
- Modificar datos utilizando Transact-SQL.
- Utilizar las funciones integradas.
- Utilizar grupos y datos agregados
- Utilizar subconsultas.
- Utilizar expresiones de mesa.
- Utilizar el conjunto de los operadores.
- Utilizar la ventana ranking, desplazamiento y las funciones de agregado.
- Implementar pivotante y agrupar conjuntos.
- Ejecutar procedimientos almacenados.
- Programar con T-SQL.
- Implementar la gestión de errores.
- Implementar transacciones.

## **F** CERTIFICACIÓN DISPONIBLE

Certificado oficial de **MICROSOFT**.

# **E** CONTENIDO

### 1. INTRODUCCIÓN A MICROSOFT SQL SERVER 2014

- 1.1. LA ARQUITECTURA BASICA DE SQL SERVER
- 1.2. LAS VERSIONES Y EDICIONES DE SQL SERVER
- 1.3. GETTING STARTED WITH SQL SERVER MANAGEMENT STUDIO
- 1.4. LABORATORIO: TRABAJANDO CON HERRAMIENTAS DE SQL SERVER 2014
- 1.5. TRABAJANDO CON SQL SERVER MANAGEMENT STUDIO
- 1.6. CREANDO Y ORGANIZANDO T-SQL SCRIPTS
- 1.7. USANDO LIBROS EN LINEA

### 2. INTRODUCCIÓN A CONSULTAS DE T-SQL

- 2.1. INTRODUCCION DE T-SQL
- 2.2. COMPRENSION LOGICA
- 2.3. CONJUNTOS DE COMPRENSION
- 2.4. EJECUTAR SENTENCIAS SELECT BASICAS
- 2.5. COMPRENDER EL ORDEN LOGICO DE OPERACIONES EN SENTENCIAS SELECT
- 2.6. LABORATORIO: INTRODUCCION A CONSULTAS TRANSACT-SQL
- 2.7. EJECUTAR CONSULTAS QUE FILTRAN DATOS MEDIANTE PREDICADOS
- 2.8. EJECUTAR CONSULTAS QUE ORDENAR LOS DATOS MEDIANTE LA ORDEN

### 3. ESCRIBIR CONSULTAS SELECT

- 3.1. ESCRIBIR COMANDOS SELECT SIMPLES
- 3.2. ELIMINAR DUPLICADOS CON DISTINTAS
- 3.3. CON COLUMNA Y ALIAS DE TABLA

# **Z COGNOS**

- 3.4. ESCRIBIR EXPRESIONES CASOS SIMPLE
- 3.5. LABORATORIO: ESCRIBIR COMANDOS SELECT BASICOS
- 3.6. ESCRIBIR COMANDOS SELECT SIMPLES
- 3.7. ELIMINAR DUPLICADOS UTILIZANDO DISTINCT
- 3.8. UTILIZAR LA TABLA Y ALIAS DE COLUMNA
- 3.9. UTILIZAR UNA SIMPLE EXPRESION CASE

### 4. CONSULTA DE VARIAS TABLAS

- 4.1. COMPRENSION DE JOINS
- 4.2. CONSULTAS CON INNER JOINS
- 4.3. CONSULTAS CON OUTER JOINS
- 4.4. CONSULTAS CON CROSS JOINS AND SELF JOINS
- 4.5. LABORATORIO: CONSULTA DE VARIAS TABLAS

### 5. CLASIFICACIÓN Y FILTRADO DE DATOS

- 5.1. ORDENAR DATOS
- 5.2. FILTRAR DATOS CON UN WHERE CLAUSULA
- 5.3. FILTRADO CON LAS OPCIONES PRINCIPALES Y OFFSET-FETCH
- 5.4. TRABAJAR CON VALORES DESCONOCIDOS Y DESAPARECIDOS
- 5.5. LABORATORIO: CLASIFICACION Y FILTRADO DE DATOS

### 6. TRABAJANDO CON TIPOS DE DATOS SQL SERVER 2014

- 6.1. INTRODUCCION A LOS TIPOS DE DATOS SQL SERVER 2014
- 6.2. TRABAJAR CON DATOS DE CARACTER
- 6.3. TRABAJAR CON DATOS DE TIEMPO Y FECHA
- 6.4. LABORATORIO: TRABAJAR CON TIPOS DE DATOS SQL SERVER 2014

### 7. USO DE DML MODIFICAR DATOS

- 7.1. INSERTAR DATOS
- 7.2. MODIFICACION Y ELIMINACION DE DATOS
- 7.3. LABORATORIO: USAR DML PARA MODIFICAR DATOS

### 8. UTILIZANDO LAS FUNCIONES INTEGRADAS

- 8.1. ESCRIBIR CONSULTAS CON FUNCIONES INTEGRADAS
- 8.2. USANDO FUNCIONES DE CONVERSION
- 8.3. UTILIZANDO FUNCIONES LOGICAS
- 8.4. UTILIZAR FUNCIONES PARA TRABAJAR CON NULL
- 8.5. LABORATORIO: UTILIZANDO LAS FUNCIONES INTEGRADAS

### 9. AGRUPACIÓN Y AGREGACIÓN DE DATOS

- 9.1. UTILIZANDO FUNCIONES DE AGREGADO
- 9.2. UTILIZANDO LA CLAUSULA GROUP BY

# **LEOGNOS**

9.3. GRUPOS DE FILTRACION CON HAVING 9.4. LABORATORIO: AGRUPAR Y AGREGACION DE DATOS

### 10. USO DE SUBCONSULTAS

10.1. ESCRIBIR SUBCONSULTAS AUTONOMAS 10.2. ESCRITURA CORRELACIONADO SUBCONSULTAS 10.3. USANDO EL PREDICADO EXISTS CON SUBCONSULTAS 10.4. LABORATORIO: USAR SUBCONSULTAS

### 11. USO DE EXPRESIONES DE MESA

11.1. USANDO LAS TABLAS DERIVADAS

- 11.2. USO DE EXPRESIONES COMUNES DE TABLAS
- 11.3. USANDO VISTAS
- 11.4. USO DE FUNCIONES CON VALORES DE TABLA EN LINEA
- 11.5. LABORATORIO: USO DE EXPRESIONES DE MESA

### 12. USANDO LOS OPERADORES DE SISTEMA

12.1. ESCRIBIR CONSULTAS CON EL OPERADOR UNION 12.2. USANDO EXCEPT Y INTERSECT 12.3. USANDO APPLY 12.4. LABORATORIO: UTILIZANDO LOS OPERADORES DE SISTEMA

### 13. USANDO LA VENTANA DE LA GRADUACIÓN, COMPENSAR Y AGREGAN FUNCIONES

13.1. CREAR VENTANAS CON EL OVER 13.2. FUNCIONES DE LA VENTANA DE EXPLORACION 13.3. LABORATORIO: USANDO LA VENTANA DE LA GRADUACION, COMPENSADO Y AGREGAN FUNCIONES

### 14. PIVOTANTE Y AGRUPAR CONJUNTOS

14.1. ESCRIBIR CONSULTAS CON PIVOT Y UNPIVOT 14.2. TRABAJAR CON CONJUNTOS DE AGRUPAMIENTO 14.3. LABORATORIO: PIVOTANTE Y AGRUPAR CONJUNTOS

### 15. EJECUTAR PROCEDIMIENTOS ALMACENADOS

15.1. CONSULTAR DATOS CON PROCEDIMIENTOS ALMACENADOS 15.2. PASAR PARAMETROS A PROCEDIMIENTOS ALMACENADOS 15.3. CREACION DE PROCEDIMIENTOS ALMACENADOS SIMPLE 15.4. TRABAJANDO CON SQL DINAMICO 15.5. LABORATORIO: EJECUTAR PROCEDIMIENTOS ALMACENADOS

### 16. PROGRAMACIÓN CON T-SQL

16.1. ELEMENTOS DE PROGRAMACION T-SQL

# **LEOGNOS**

16.2. CONTROL DE FLUJO DE PROGRAMA 16.3. LABORATORIO: PROGRAMACION CON T-SQL

### 17. IMPLEMENTACIÓN DE GESTIÓN DE ERRORES

17.1. USO DE TRY / CATCH BLOQUES 17.2. TRABAJAR CON INFORMACION DE ERROR 17.3. LABORATORIO: APLICACION DE GESTION DE ERRORES

### 18. IMPLEMENTACIÓN DE TRANSACCIONES

18.1. LAS TRANSACCIONES Y EL MOTOR DE BASE DE DATOS 18.2. CONTROL DE TRANSACCIONES 18.3. NIVELES DE AISLAMIENTO 18.4. LABORATORIO: APLICACION DE TRANSACCIONES

### 19. MEJORAR EL RENDIMIENTO DE LAS CONSULTAS

19.1. FACTORES EN EL RENDIMIENTO DE LAS CONSULTAS 19.2. VISUALIZACION DE DATOS DE RENDIMIENTO DE CONSULTA 19.3. LABORATORIO: MEJORAR EL RENDIMIENTO DE LAS CONSULTAS

### 20. CONSULTA DE METADATOS SQL SERVER

20.1. CONSULTA DE VISTAS DE CATALOGO DE SISTEMA Y FUNCIONES 20.2. PROCEDIMIENTOS ALMACENADOS DEL SISTEMA DE EJECUCION 20.3. CONSULTAR LOS OBJETOS DE ADMINISTRACION DINAMICA 20.4. LABORATORIO: CONSULTA DE METADATOS SQL SERVER

## BENEFICIOS

Al finalizar el curso, los participantes podrán comprender las similitudes y diferencias entre Transact-SQL y otros lenguajes.